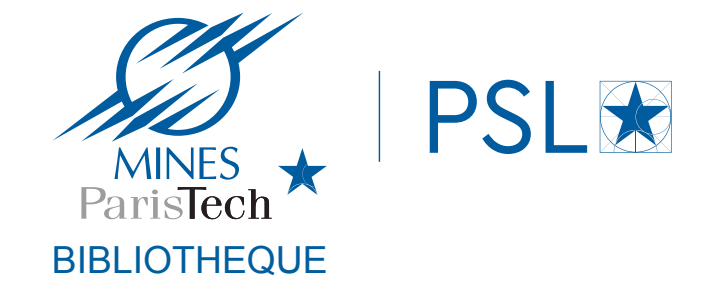

31 janvier 2020 **The Co** 

# **Science ouverte en pratique**

Sandrine Mouret - bibliothèque Mines ParisTech, Université PSL

### La science ouverte en pratique

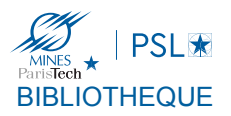

La science ouverte, de quoi parle-t-on? 

> Pourquoi parler de science ouverte dans une journée sur intégrité et éthique?

> > Au delà de pourquoi ouvrir, qu'est ce que je peux ouvrir et comment?

- Données
- Publications

# La science ouverte, de quoi parle-t-on?

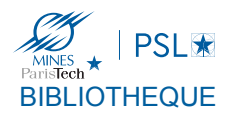

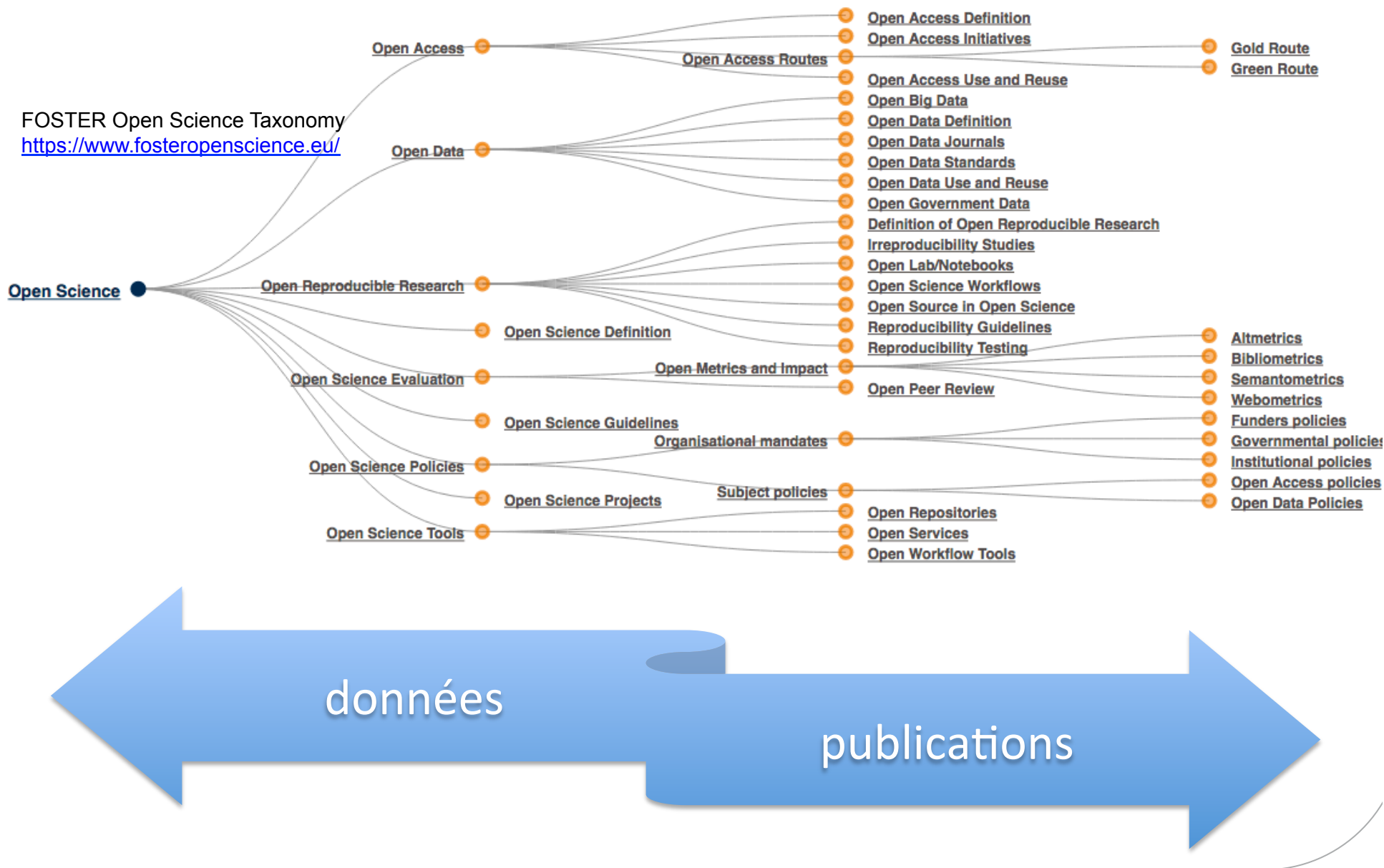

# La science ouverte, éléments de contexte

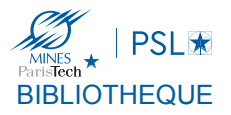

#### *Quand cela a commencé?*

- En 1991 à la naissance d'ArXiv ?
- $-$  En 2002 en réaction aux coût d'accès à la documentation scientifique avec l'initiative de Budapest?

*« Aussi ouvert que possible, aussi fermé que nécessaire »* 

#### Le cadre politique

- Plan national MESR, COSO ouvrirlascience.fr
- La feuille de route CNRS,
- Les tutelles de votre laboratoire

Les injonctions des agences de financement

- ANR
- Programmes européens
- Coordination internationale: le plan S

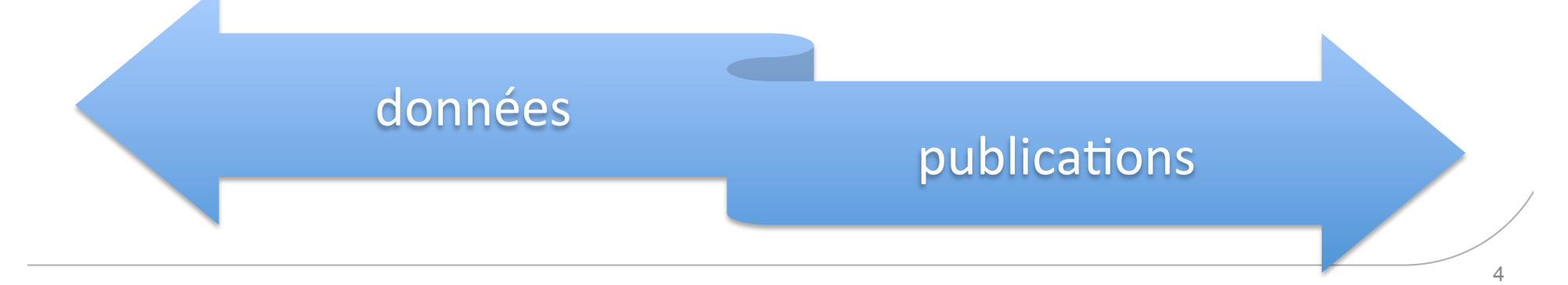

# Science ouverte : pourquoi?

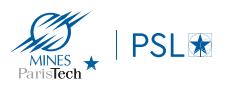

O Pourquoi parler de science ouverte dans une journée sur intégrité et éthique?

https://webcast.in2p3.fr/video/grand-temoin-de-la-journee-faudra-t-il-attendre-encore-30-ans

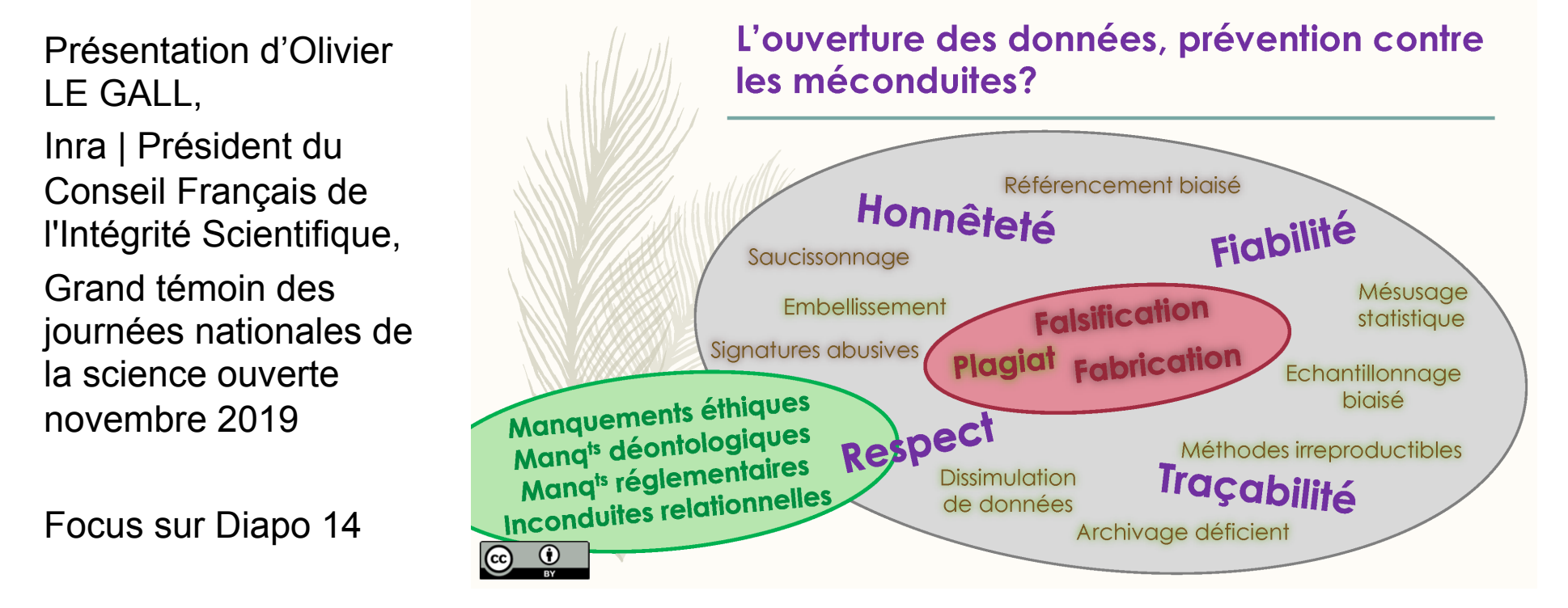

#### *Libérer l'accès*

- $\dot{a}$  votre travail
- *indépendamment des abonnements*
- *Ouvrir la science vers la société*
- *Citoyens*
- **Partenaires industriels**

Google Scholar data.gouv.fr

# AU DELÀ DU POURQUOI,

# QU'EST CE QUE JE PEUX OUVRIR **ET COMMENT?**

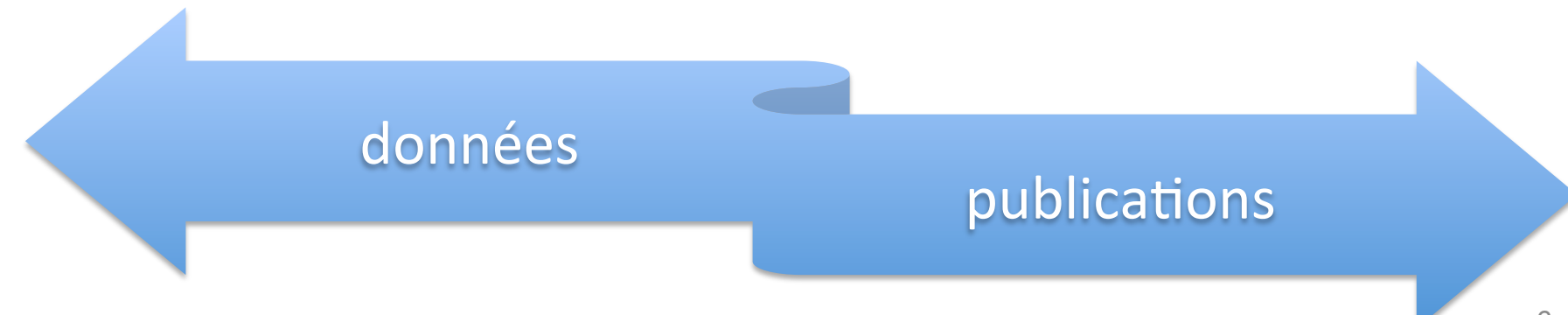

# Les données de votre recherche

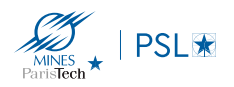

#### Définir les données de la recherche

**Définition OCDE (2007)**: « les données de la recherche » sont définies comme des enregistrements factuels (chiffres, textes, images et sons), qui sont utilisés comme sources principales pour la recherche scientifique et sont généralement reconnus par la communauté scientifique comme nécessaires pour valider des résultats de recherche ».

#### Caractériser les données

Des données d'observation Des données expérimentales Des données de simulation Des données dérivées ou compilées Des données de référence

Des données brutes Des sets de données

Des données embarquées Des données enrichies

Des données reproductibles Des données non-reproductibles

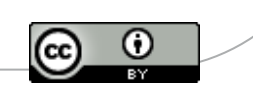

7

### Les données de votre recherche

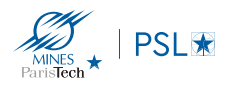

- Vos données sont elles toutes reproductibles?
- Avez-vous déjà perdu des données?
- Sur combien de supports ces données sont elles stockées?
- Les formats sont-ils pérennes?
- Avez-vous connaissance d'une procédure de départ dans votre laboratoire?
- Avez-vous déjà entendu parler des plans de gestion des données?
- Avez-vous été invité à publier vos données par un éditeur?
- propriétaire des données = responsable des données ?

# Les données de votre recherche

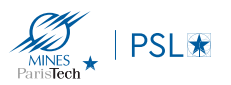

#### Bien citer les données

Exemple APA:

Auteur. (date). Nom du set de données [Data set]. https://doi.org/DOI

Diffuser vos données? déposez vos données dans un entrepôt et les citer zenodo.org

#### Quelques conseils et bonnes pratiques | Rendre vos données FAIR

Un DMP pour vos données? Pour votre doctorat? dmp.opidor.fr

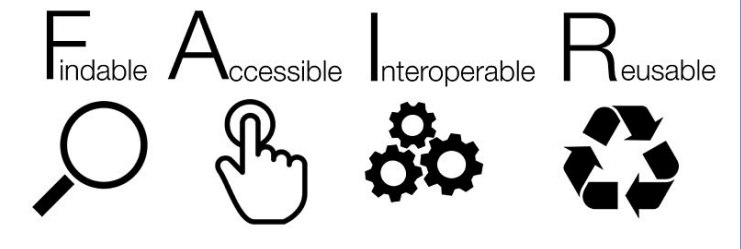

⇒ Se poser les « bonnes questions » et identifier les acteurs (juridique, techniques, pérennité, maitrise des coûts, etc..)

*Aussi fermé que nécessaire »* 

« Aussi ouvert que possible, and all post injonctions des financeurs

# Vos données - en pratique

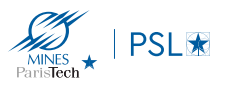

- Trouver un service dédié aux données de la recherche:
	- https://cat.opidor.fr/
- Vos fichiers
	- Les formats et le nommage des fichiers: guides de l'EPFL https://researchdata.epfl.ch/wp-content/uploads/EPFL\_Library\_RDM\_FastGuide\_All.pdf
	- Focus sur l'outil FACILE du CINES Service de validation de formats. : https://facile.cines.fr/
- Les métadonnées
	- Décrire et utiliser des standards pour réutilisation
	- Ex Web service energy: respect des standards de métadonnées => valorisation
- Déposer votre dataset
	- Matériel complémentaire versus lien pérenne vers entrepôts de données
	- https://zenodo.org/ ex https://doi.org/10.5281/zenodo.1411432
- Les données FAIR, testez vos données sur
	- https://www.ands-nectar-rds.org.au/fair-tool
- Données de la recherche : qui a les droits, qui doit partager ? Logigramme de l'équipe IST de l 'école des Ponts:
	- https://espacechercheurs.enpc.fr/fr/logigramme\_dynamique

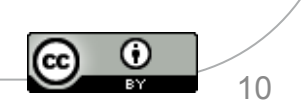

# AU DELÀ DU POURQUOI,

# QU'EST CE QUE JE PEUX OUVRIR **ET COMMENT?**

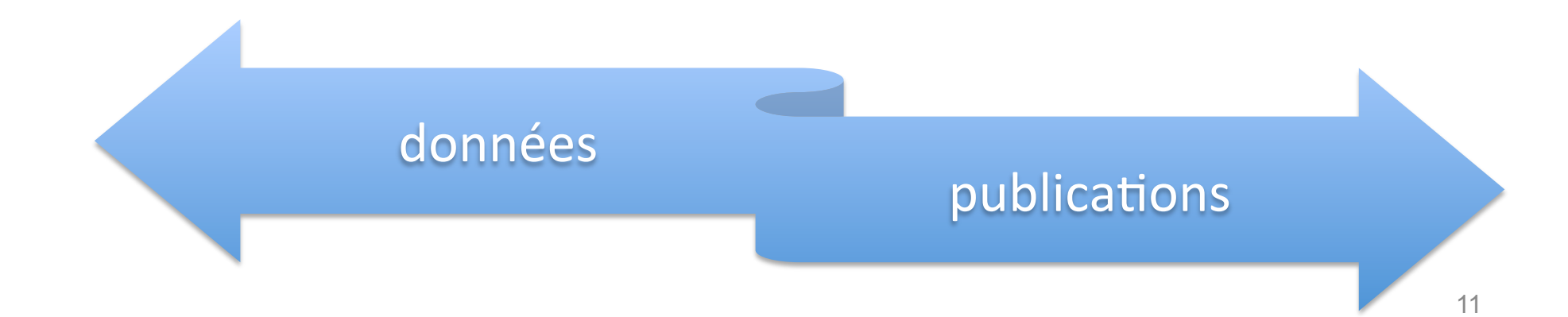

# Les publications

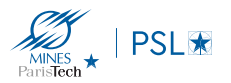

O Au delà de pourquoi ouvrir, qu'est ce que je peux ouvrir et comment?

#### Injonctions des financeurs: **The Constitution** "OA articles receive 18%

Libre accès aux publications Autoarchivage du post print more citations than average" (Piwowar et al, 2018) 

#### La voie dorée investie par les éditeurs commerciaux

- $\bullet$  La création de revues en open access représente désormais 80 % des nouveaux titres lancés sur le marché
- Persistance du modèle hybride : contre paiement d'APC accès ouvert à certains arKcles mais l'accès à l'ensemble de la revue se fait toujours sur abonnement

 $\Rightarrow$  Négociations d'accords transformants avec les éditeurs

#### Vos droits pour auto-archiver vos publications

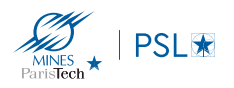

- **Vous avez le droit de donner libre accès via une archive ouverte à vos articles de revues.** *« Sur des résultats de recherche financées au moins pour moitié par des dotations publiques, vous avez le droit de déposer votre " manuscrit auteur accepté pour publication " avec un embargo de 6 à 12 mois »* voir la LOI n° 2016-1321 du 7 octobre 2016 pour une République numérique - Article 30, 2016. https://www.legifrance.gouv.fr/eli/loi/2016/10/7/ECFI1524250L/jo/article\_30
- **Mais concernant les autres** articles de revues (qui ne concernent pas les travaux financées par un organisme public), les chapitres de livres, les communications, vous devez vous conformer à vos contrats et/ou à la politique de l'éditeur.
	- Lien vers le répertoire des politiques des éditeurs de revues http://www.sherpa.ac.uk/romeo/
	- Lien vers les recommandation de HAL concernant les livres https://doc.archives-ouvertes.fr/questions-juridiques/depot-dechapitres-douvrage-politique-des-editeurs/
- **Votre thèse**: Lorsque vous déposez vous même votre thèse, la mention *« version auteur »* y est affectée. Lors de son traitement par la bibliothèque, c'est une version *« validée par le jury »* (dépôt légal) qui est déposée.

Rappel, c'est l'auteur de la **publication (avec l'accord de ses co-auteurs)** qui a le droit de déposer le texte intégral dans une archive ouverte.

D'autres outils pour approfondir le suiet:

- Testez vos publications sur Willo: https://decadoc.typeform.com/to/ W2ZZMV
- https://doc.archives-ouvertes.fr/ questions-juridiques/
- https://openaccess.couperin.org/
- $\cdot$  Les licences creative commons https://creativecommons.org/shareyour-work/

(cc)) BY

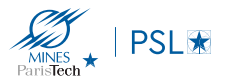

### **HAL, archive ouverte nationale mais pas seulement**

La pérennité des dépôts en texte intégral est assurée par le CCSD et le CINES

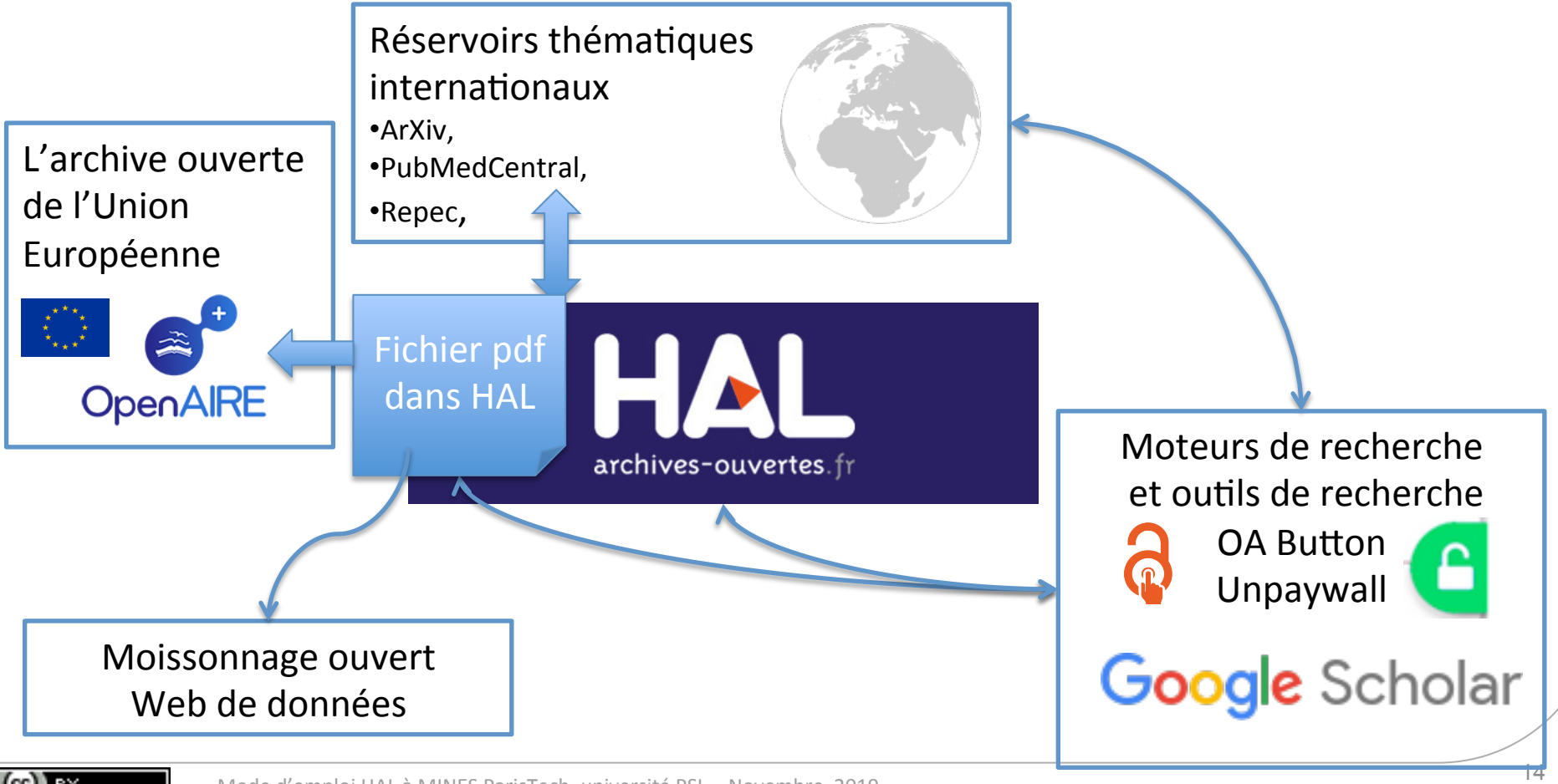

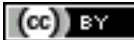

# Des questions? S'impliquer?

L'OR EN PRATIQUE

QU'EST-CE QUE L'OR ?

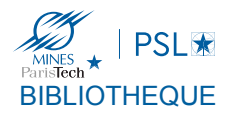

### **Couperin open access**

https://openaccess.couperin.org/

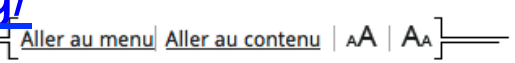

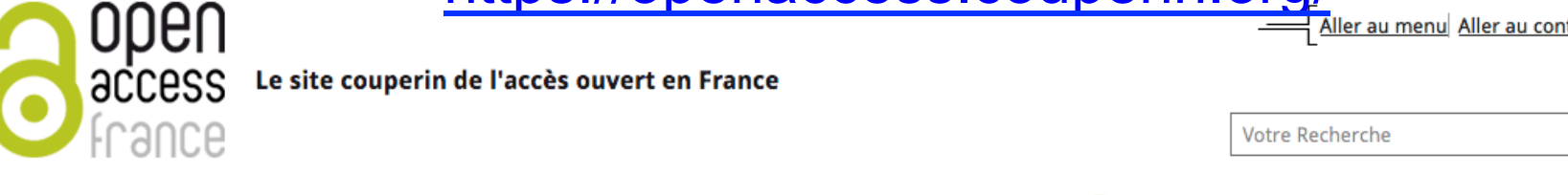

**Participer/suivre les activités du COSO - surveiller le plan S**  https://www.ouvrirlascience.fr/

**BOÎTE À OUTILS** 

**OUVRIR** SCIENCE OUVERTE COMITÉ GROUPES BLOG AGENDA **RESSOURCES INSO 2019 LA SCIENCE** 

**Contactez votre bibliothèque** 

sandrine.mouret@mines-paristech.fr

PLAN NATIONAL ET PLAN S

Q

OPENAIRE